#### Objects and classes

Victor Eijkhout, Susan Lindsey

Fall 2022 last formatted: August 28, 2022

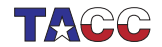

**TER VALUATER STER UNIVERSITY OF TEXAS AT AUSTIN** 

#### Classes

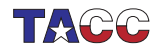

 $COE$  322 - 2022 - - 2

## 1. Definition of object/class

An object is an entity that you can request to do certain things. These actions are the *methods*, and to make these possible the object probably stores data, the members.

When designing a class, first ask yourself: 'what functionality should the objects support'.

A class is a user-defined type; an object is an instance of that type.

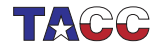

### 2. Running example

We are going to build classes for points/lines/shapes in the plane.

```
class Point {
    /* stuff */};
int main () {
  Point p; /* stuff */
}
```
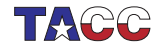

#### Exercise 1

Thought exercise: what are some of the actions that a point object should be capable of?

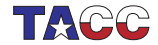

 $COE$  322 - 2022 — – 5

## 3. Object functionality

Small illustration: point objects.

```
Code:
Point p(1.,2.); // make point (1,2)cout << "distance to origin "
     << p.distance_to_origin() <<
     "\n";
p.scaleby(2.);
cout << "distance to origin "
     \lt\lt p.distance_to_origin() \lt\lt "\\n"<< "and angle " << p.angle()
     << "\n\overline{n}";
```
**Output** [object] functionality: distance to origin 2.23607 distance to origin 4.47214 and angle 1.10715

Note the 'dot' notation.

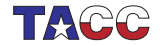

#### Exercise 2

Thought exercise:

What data does the object need to store to be able to calculate angle and distance to the origin? Is there more than one possibility?

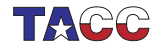

 $COE$  322 - 2022 — - 7

## 4. The object workflow

• First define the class, with data and function members:

```
class MyObject {
  // define class members
  // define class methods
};
```
(details later) typically before the main.

• You create specific objects with a declaration

```
MyObject
  object1( /* ... *'),
  object2( /* .. */ );
```
• You let the objects do things:

```
object1.do_this();
x = object2.doc_{that}( /* ... */ );
```
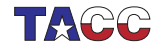

## 5. Constructor and data initialization

Use the constructor to create an object of a class: function with same name as the class. (but no return type!)

Constructors are typically used to initialize data members.

```
class Point {
private: // members
 double x,y;
public: // methods
  Point( double in_x,
         double in_y) {
    x = in_x; y = in_y;};
};
                                  Point v(1, 2):
```
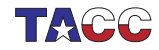

## 6. Private and public

Best practice we will use:

```
class MyClass {
private:
  // data members
public:
  // methods
}
```
- Data is private: not visible outside of the objects.
- Methods are public: can be used in the code that uses objects.

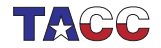

#### Methods

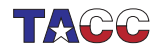

 $COE$  322 - 2022 - -11

# 7. Class methods

Let's define method distance.

```
Definition in the class:
class Point {
 /* stuff */double distance_to_origin() {
    return sqrt(x*x + y*y); };
}
                                   Use in the program:
                                   Point pt(5,12);
                                   double
                                     s = pt.distance_to_origin();
```
- Methods look like ordinary functions,
- except that they can use the data members of the class, for instance  $x, y$ ;
- Methods can only be used on an object with the 'dot' notation. They are not independently defined.

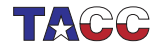

#### Exercise 3

Add a method angle to the Point class. How many parameters does it need?

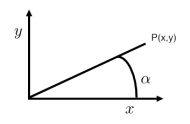

Hint: use the function atan or atan2.

You can base this off the file pointclass.cxx in the repository

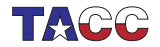

#### Exercise 4

Make a class GridPoint which can have only integer coordinates. Implement a function manhattan\_distance which gives the distance to the origin counting how many steps horizontal plus vertical it takes to reach that point.

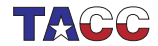

#### 8. Member default values

Class members can have default values, just like ordinary variables:

```
class Point {
private:
  float x=3., y=.14;public:
  // et cetera
}
```
Each object will have its members initialized to these values.

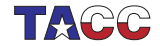

## 9. Food for thought: constructor vs data

The arguments of the constructor imply nothing about what data members are stored!

Example: create a vector from  $x, y$  cartesian coordinates, but store r,theta polar coordinates:

```
#include <cmath>
class Point {
private: // members
 double r, theta;
public: // methods
  Point( double x,double y ) {
    r = sqrt(x*x+y*y);theta = atan2(y/x);
  }
```
Note: no change to outward API.

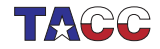

#### Exercise 5

Discuss the pros and cons of this design:

```
class Point {
private:
  double x,y,alpha;
public:
  Point(double x,double y)
  : x(x), y(y) {
    alpha = // something trig
  };
  double angle() { return alpha; };
};
```
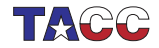

### 10. Data access in methods

You can access data members of other objects of the same type:

```
class Point {
private:
  double x,y;
public:
 void flip() {
    Point flipped;
    flipped.x = y; flipped.y = x;
    // more
  };
};
```
(Normally, data members should not be accessed directly from outside an object)

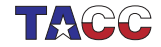

#### Exercise 6

Extend the Point class of the previous exercise with a method: distance that computes the distance between this point and another: if p,q are Point objects,

```
p.distance(q)
```
computes the distance between them.

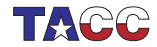

#### Review quiz 1

 $T/F?$ 

- A class is primarily determined by the data it stores. /poll "Class determined by its data" "T" "F"
- A class is primarily determing by its methods. /poll "Class determined by its methods" "T" "F"
- If you change the design of the class data, you need to change the constructor call. /poll "Change data, change constructor proto too" "T" "F"

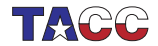

#### 11. Methods that alter the object

For instance, you may want to scale a vector by some amount:

```
Code:
class Point {
 /* \dots */void scaleby( double a ) {
    x * = a; y * = a;/* \ldots */};
  /* \dots */Point p1(1.,2.);
  cout << "p1 to origin "
       \lt\lt p1.length() \lt\lt "\\n";p1.scaleby(2.);
  cout << "p1 to origin "
       \lt\lt p1.length() \lt\lt "\\n";Output
                                                [geom] pointscaleby:
                                               p1 to origin 2.23607
                                               p1 to origin 4.47214
```
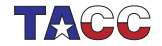

#### Interaction between objects

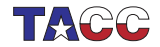

#### 12. Methods that create a new object

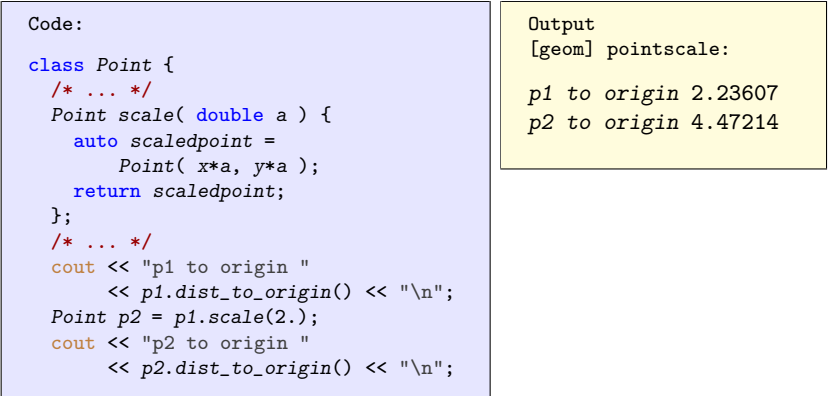

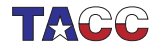

## 13. Anonymous objects

Create a point by scaling another point:

```
new\_point = old\_point.size1e(2.81);
```
Two ways of handling the return statement:

```
Naive:
Point Point::scale( double a)
    {
  Point scaledpoint =
    Point(x*a, y*a);
  return scaledpoint;
};
Creates point, copies it to
                                   Better:
                                   Point Point::scale( double a )
                                       {
                                     return Point( x*a, y*a );
                                   };
                                   Creates point, moves it directly
```
new\_point

```
to new_point
```
'move semantics'

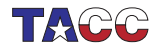

#### Optional exercise 7

Write a method halfway that, given two Point objects  $p,q$ . construct the Point halfway, that is,  $(p+q)/2$ :

```
Point p(1,2.2), q(3.4,5.6);
Point h = p.halfway(q);
```
You can write this function directly, or you could write functions Add and Scale and combine these. (Later you will learn about operator overloading.)

How would you print out a Point to make sure you compute the halfway point correctly?

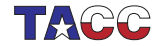

#### 14. Default constructor

Consider this code that looks like variable declaration, but for objects:

```
Point p1(1.5, 2.3);
Point p2;
p2 = p1.scaleby(3.1);
```
Compiling gives  $(g++;$  different for intel):

```
pointdefault.cxx: In function 'int main()':
pointdefault.cxx:32:21: error: no matching function for call to
                'Point::Point()'
```
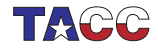

## 15. Default constructor

The problem is with  $p2$ :

```
Point p1(1.5, 2.3);
Point p2;
```
- $\bullet$  p1 is created with the constructor;
- p2 uses the default constructor: Point() {};
- as soon as you define a constructor, the default constructor goes away;
- you need to redefine the default constructor:

```
Point() {};
Point( double x,double y )
  : x(x), y(y) {};
```
(but only if you really need it.)

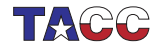

#### 16. Public versus private

- Interface: public functions that determine the functionality of the object; effect on data members is secondary.
- Implementation: data members, keep private: they only support the functionality.
- This separation is a Good Thing:
	- Protect yourself against inadvertant changes of object data.
	- Possible to change implementation without rewriting calling code.

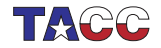

#### Exercise 8

Make a class LinearFunction with a constructor: LinearFunction( Point input\_p1,Point input\_p2 );

and a member function

```
float evaluate_at( float x );
```
which you can use as:

```
LinearFunction line(p1,p2);
cout \ll "Value at 4.0: " \ll line.evaluate_at(4.0) \ll endl;
```
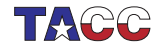

## 17. Classes for abstract objects

Objects can model fairly abstract things:

```
Code:
class Stream {
private:
  int last_result{0};
public:
  int next() {
    return last_result++; };
};
int main() {
  Stream ints;
  cout << "Next: "
        \lt\lt ints.next() \lt\lt "\n";
  cout << "Next: "
        \lt\lt ints.next() \lt\lt "\n";
  cout << "Next: "
        \lt\lt ints.next() \lt\lt "\n";
```

```
Output
[object] stream:
Next: 0
Next: 1
Next: 2
```
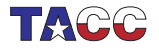

### Project Exercise 9

Write a class primegenerator that contains:

- Methods how\_many\_primes\_found and nextprime;
- Also write a function isprime that does not need to be in the class.

Your main program should look as follows:

```
cin >> nprimes;
primegenerator sequence;
while (sequence.number_of_primes_found()<nprimes) {
  int number = sequence.nextprime();
  cout \lt\lt "Number " \lt\lt number \lt\lt " is prime" \lt\lt "\n";
}
```
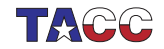

## Turn it in!

- If you have compiled your program, do: coe\_primes yourprogram.cc where 'yourprogram.cc' stands for the name of your source file.
- Is it reporting that your program is correct? If so, do: coe\_primes -s yourprogram.cc where the -s flag stands for 'submit'.
- If you don't manage to get your code working correctly, you can submit as incomplete with coe\_primes -i yourprogram.cc
- If you don't understand what the script is telling you, try the debug flag:

```
coe_primes -d yourprogram.cc
```
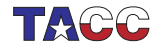

## Project Exercise 10

The Goldbach conjecture says that every even number, from 4 on, is the sum of two primes  $p + q$ . Write a program to test this for the even numbers up to a bound that you read in. Use the primegenerator class you developed in exercise 31.

This is a great exercise for a top-down approach!

- 1. Make an outer loop over the even numbers e.
- 2. For each e, generate all primes p.
- 3. From  $p + q = e$ , it follows that  $q = e p$  is prime: test if that  $q$  is prime.

For each even number e then print e, p, q, for instance:

The number 10 is 3+7

If multiple possibilities exist, only print the first one you find.

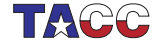

## Turn it in!

• If you have compiled your program, do:

coe\_goldbach yourprogram.cc where 'yourprogram.cc' stands for the name of your source file.

- Is it reporting that your program is correct? If so, do: coe\_goldbach -s yourprogram.cc where the -s flag stands for 'submit'.
- If you don't manage to get your code working correctly, you can submit as incomplete with

```
coe_goldbach -i yourprogram.cc
```
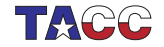

#### Advanced stuff about constructors

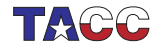

#### 18. Member initializer lists

```
Other syntax for initialization:
use initializer list.
```

```
class Point {
private:
  double x,y;
public:
  Point( double userx,double usery )
    : x(userx),y(usery) {
  }
```
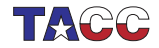

## 19. Advantage of initializer list

Allows for reuse of names:

```
Code:
class Point {
private:
  double x,y;
public:
  Point( double x,double y )
       : x(x), y(y) \in}
  /* \ldots */Point p1(1.,2.);
  cout << "p1 = "
        \lt\lt p1.getx() \lt\lt "," \lt\ltp1.gety()
        << "\n\overline{n}";
                                                    Output
                                                    [geom] pointinitxy:
                                                    p1 = 1,2
```
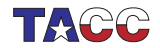

#### 20. Constructors and contained classes

Finally, if a class contains objects of another class,

```
class Inner {
public:
  Inner(int i) { \; * \; ... \; * \; }};
class Outer {
private:
  Inner contained;
public:
};
```
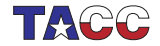

### 21. Intent checking

Compiler checks your intent against your implementation. This code is not legal:

```
subroutine ArgIn(x)implicit none
 real,intent(in) :: x
 x = 5 ! compiler complains
end subroutine ArgIn
```
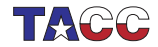

#### 22. When are contained objects created?

```
Outer(int n) {
  contained = Inner(n);};
```
- 1. This first calls the default constructor
- 2. then calls the  $Inner(n)$ constructor,
- 3. then copies the result over the contained member.

```
\mathit{Outer}(\text{int }n): contained(Inner(n)) {
     /* \dots */};
```

```
1. This creates the Inner(n)object,
```
- 2. placed it in the contained member,
- 3. does the rest of the constructor, if any.

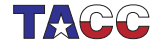

## 23. Copy constructor

• Default defined copy and 'copy assignment' constructors:

```
some_object x(data);
some_object y = x;
some_object z(x);
```
- They copy an object:
	- simple data, including pointers
	- included objects recursively.
- You can redefine them as needed.

```
class has_int {
private:
  int mine{1};
public:
  has_int(int v) {
    cout << "set: " << v <<
    "\n";
    mine = v; }:
  has int h has int k h ) \{auto v = h.mine;
    cout << "copy: " << v <<
    "\n";
    mine = v; };
  void printme() {
    cout << "I have: " << mine
         << "\n"; };
};
```
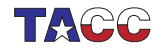

#### 24. Copy constructor in action

Code:

```
has_int an_int(5);
has_int other_int(an_int);
an_int.printme();
other_int.printme();
```

```
Output
[object] copyscalar:
set: 5
copy: 5
I have: 5
I have: 5
```
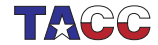

## 25. Copying is recursive

```
Class with a vector:
class has vector {
private:
  vector<int> myvector;
public:
  has_vector(int v) { myvector.push_back(v); };
  void set(int v) { myvector.at(0) = v; };
  void printme() { cout
      \lt\lt "I have: " \lt\lt myvector.at(0) \lt\lt "\n"; };
};
```
Copying is recursive, so the copy has its own vector:

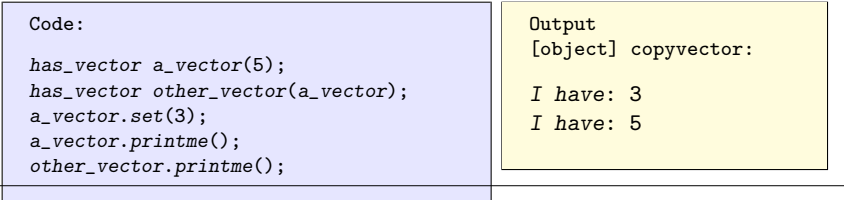

 $COE$  322 - 2022 — – 43

#### 26. Destructor

- Every class myclass has a destructor "myclass defined by default.
- The default destructor does nothing:

```
<sup>5</sup>myclass() {};</sup>
```
• A destructor is called when the object goes out of scope. Great way to prevent memory leaks: dynamic data can be released in the destructor. Also: closing files.

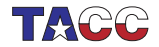

#### 27. Destructor example

Just for tracing, constructor and destructor do cout:

```
class SomeObject {
public:
  SomeObject() {
    cout << "calling the constructor"
         << "\ln";
  };
  ~SomeObject() {
    cout << "calling the destructor"
         << "\ln":
  };
};
```
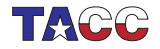

#### 28. Destructor example

Destructor called implicitly:

```
Code:
cout << "Before the nested scope"
      << "\n\ln";
{
  SomeObject obj;
  cout << "Inside the nested scope"
        << "\n\overline{n}";
}
cout << "After the nested scope"
      << "\n\ln";
```
**Output** [object] destructor: Before the nested scope calling the constructor Inside the nested scope calling the destructor After the nested scope

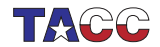

#### Other object stuff

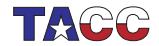

 $COE$  322 - 2022 - -47

## 29. String an object

- 1. Define a function that yields a string representing the object, and
- 2. redefine the less-less operator to use this.

#include <sstream> using std::stringstream; #include <string> using std::string;

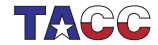

### 30. Class declarations

```
Header file:
class something {
private:
  int i;
public:
  double dosomething( int i, char c );
};
```
#### Implementation file:

```
double something::dosomething( int i, char c ) {
  // do something with i,c
};
```
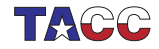